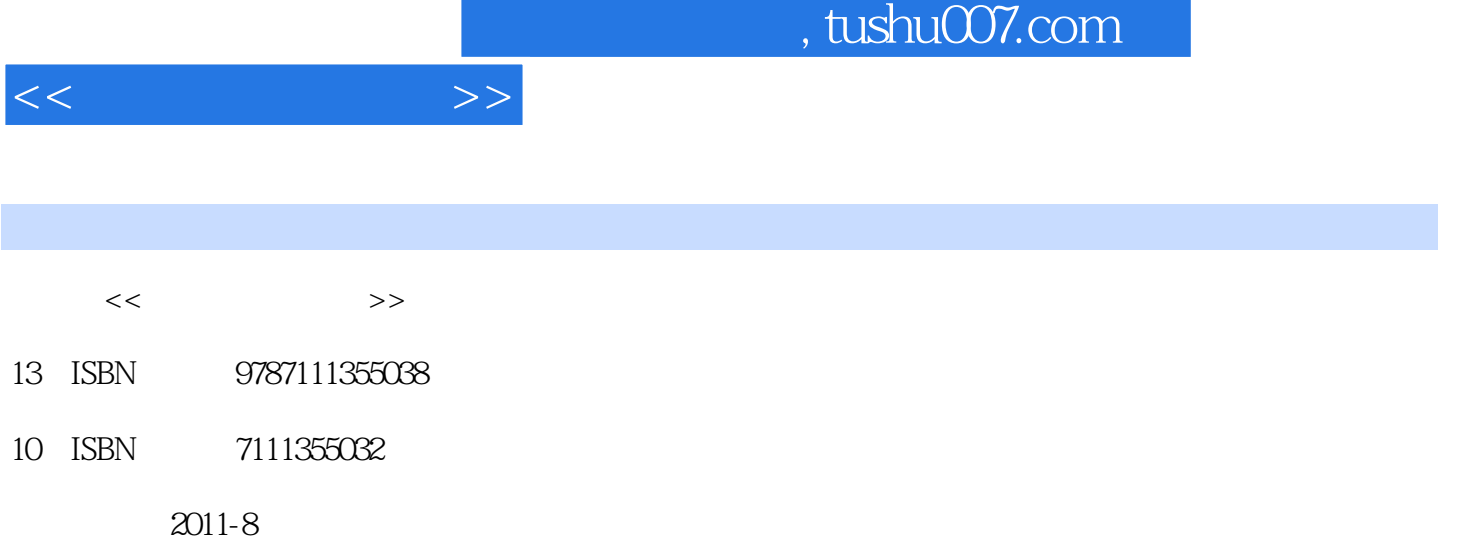

页数:252

PDF

更多资源请访问:http://www.tushu007.com

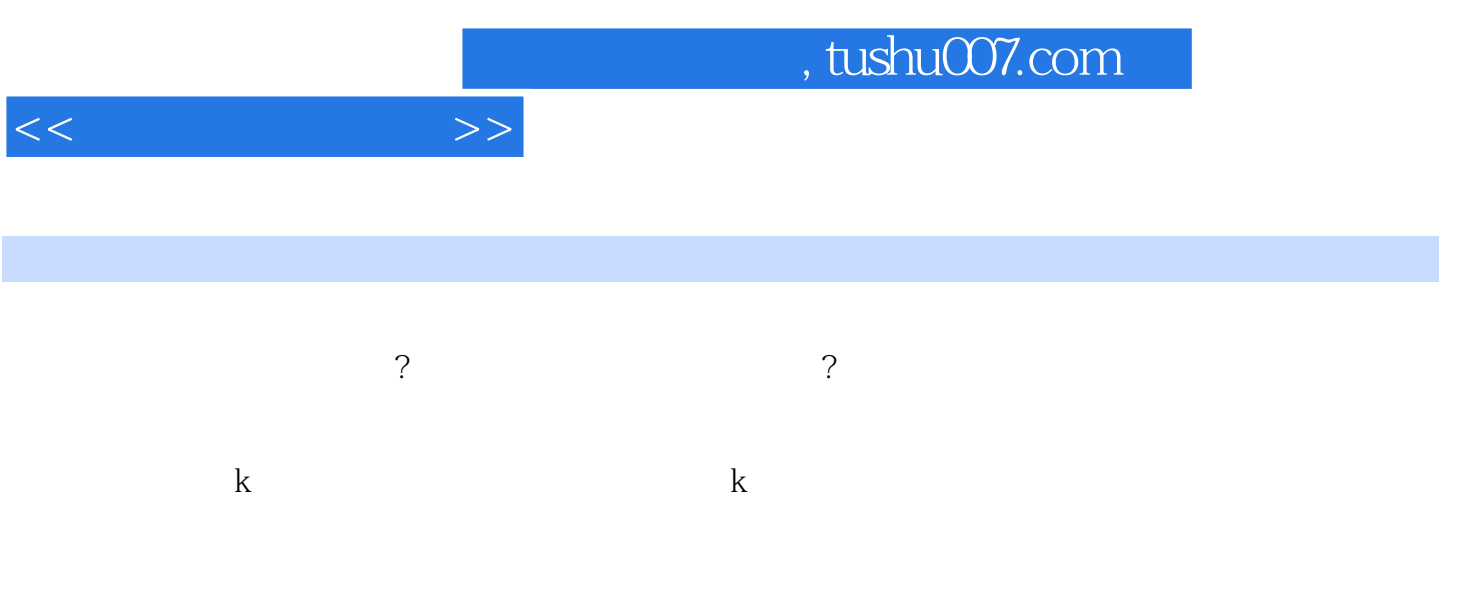

 $1$  and  $1.1$  $1.1.1$  $1.1.2$  $1.1.3$  $1.1.4$  $1.1.5$  $1.2$  $1.21$  $1.22$  $1.23$  $1.3$ 1.31  $1.32$ 1.33 "  $t+1$ " 1.34 1.35  $1.4$  $\mathcal{Z}$  $2.1$  $2.1.1$  $21.2$  $22$  $221$ 222 223  $23$ 2.3.1 windows 232 233 234  $3 \t k$  $31$  k  $31.1 \text{ k}$  $31.2$  k

 $<<$ 

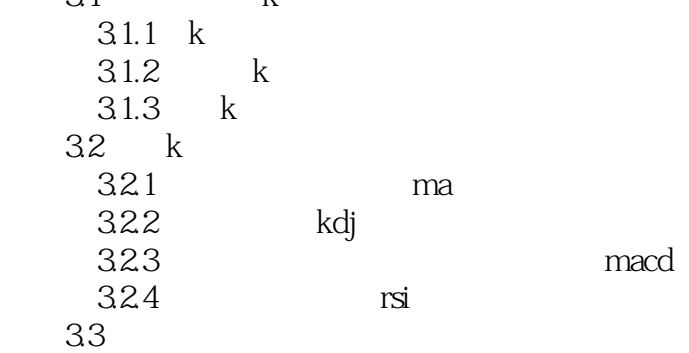

 $<<$  and  $>>$ 

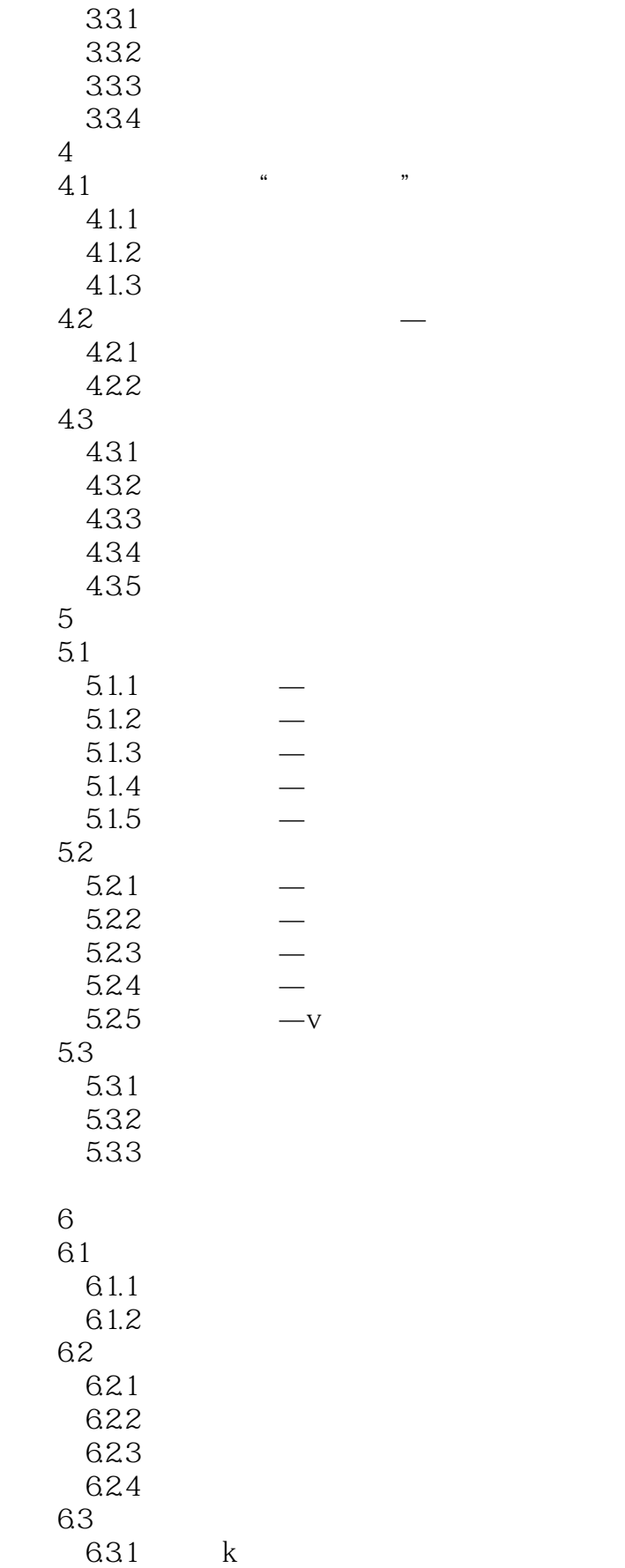

 $<<$   $>>$ 

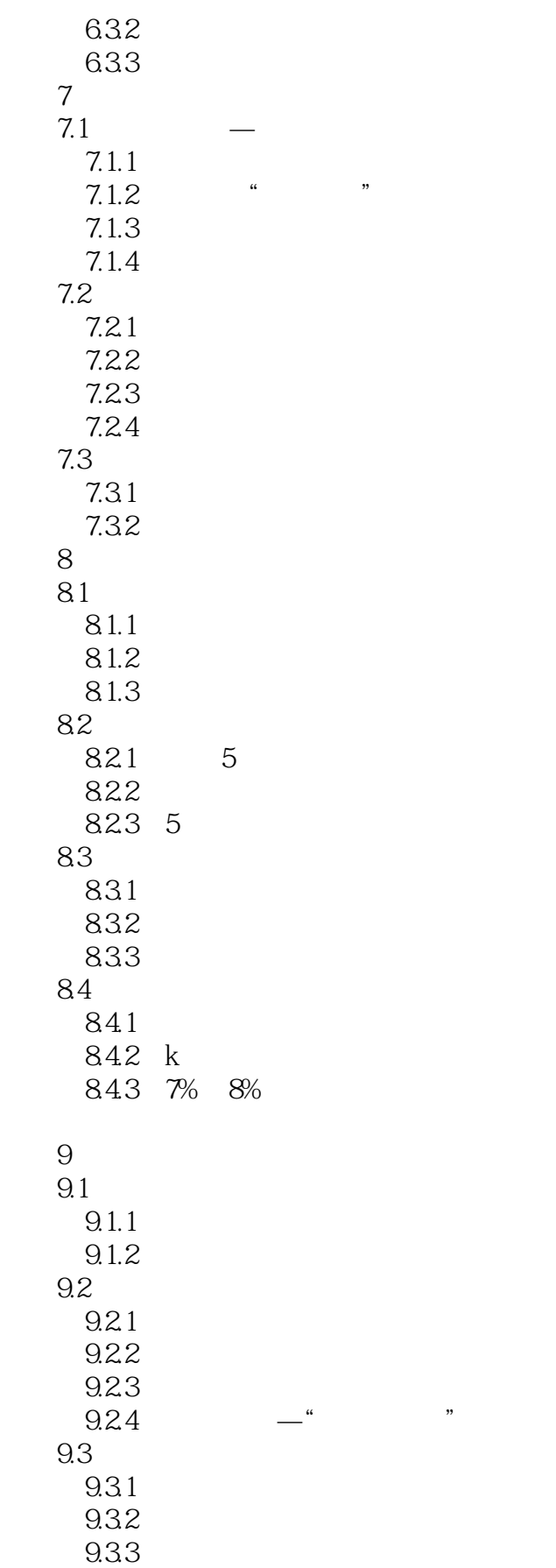

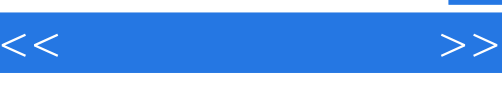

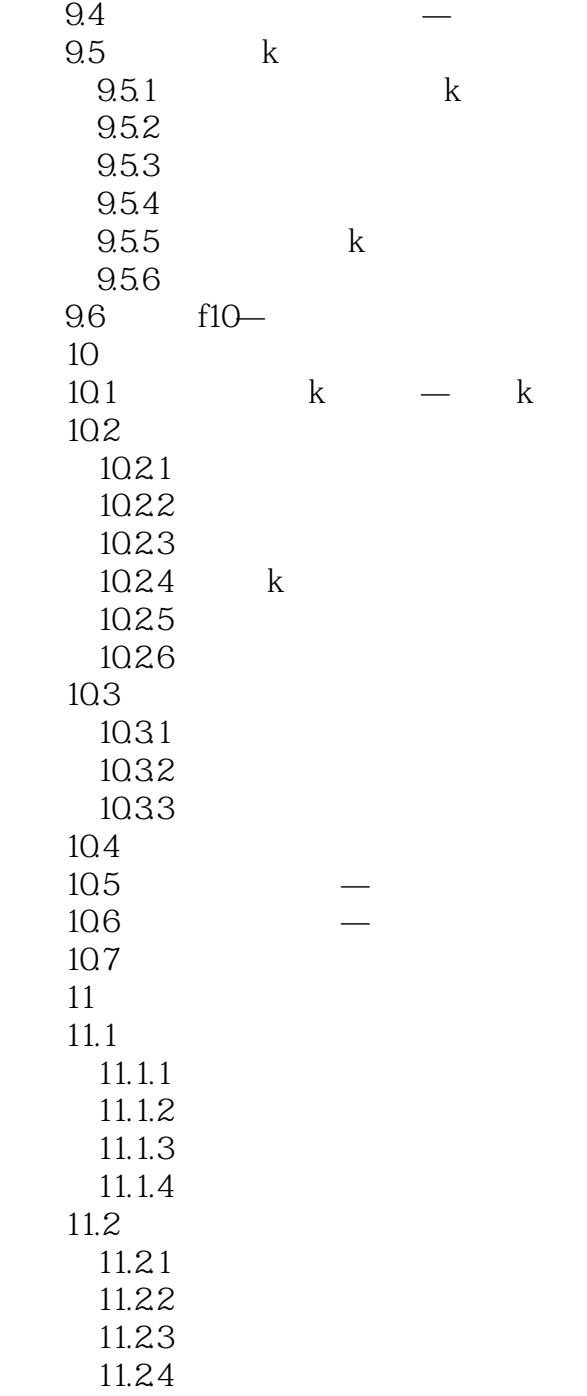

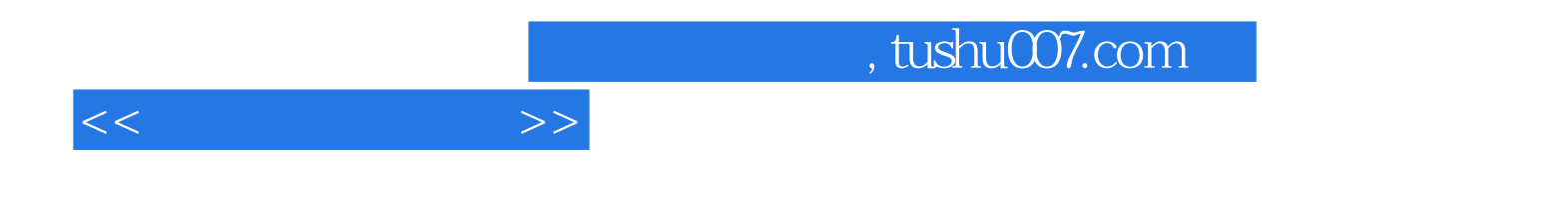

本站所提供下载的PDF图书仅提供预览和简介,请支持正版图书。

更多资源请访问:http://www.tushu007.com